## **Issues**

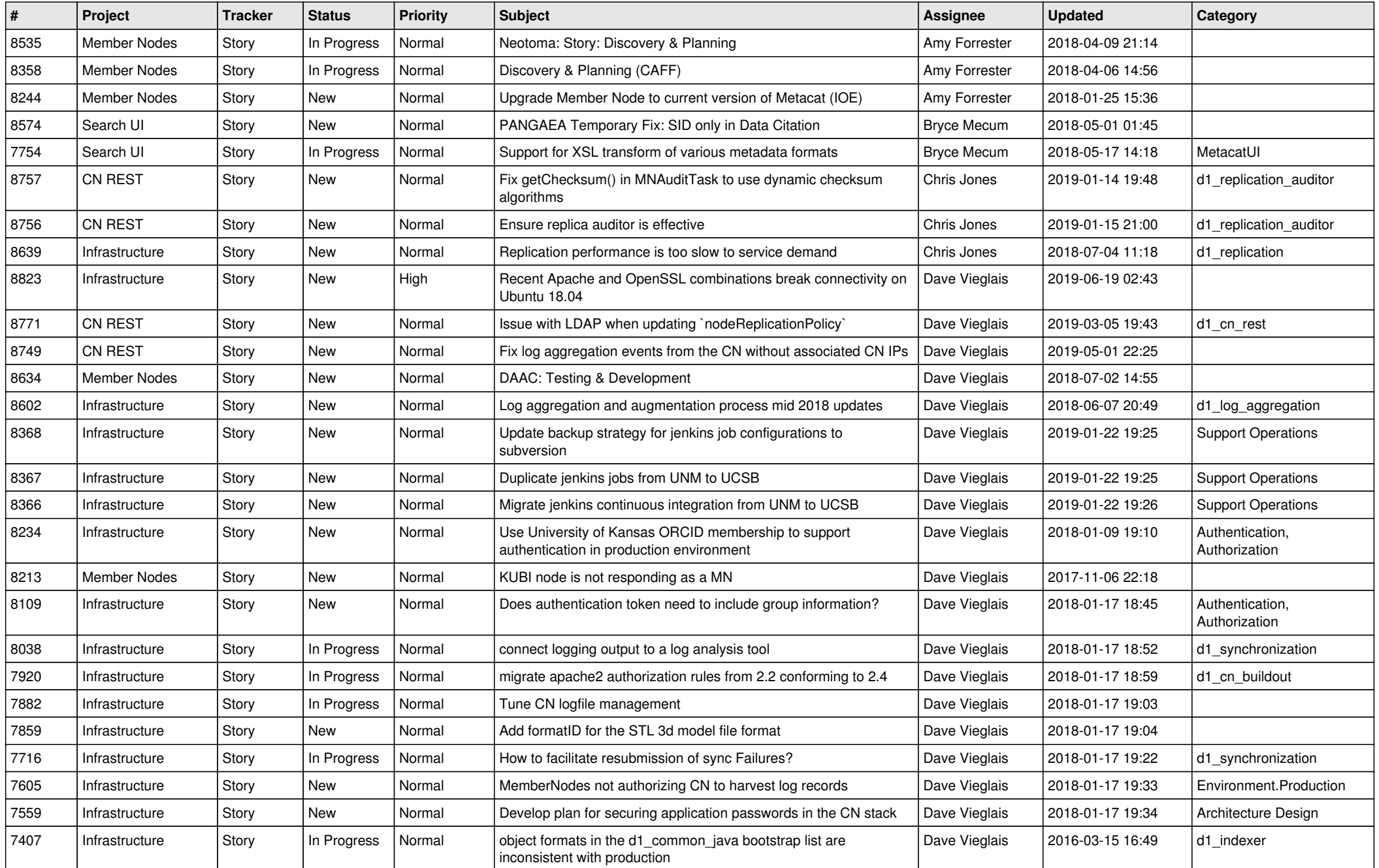

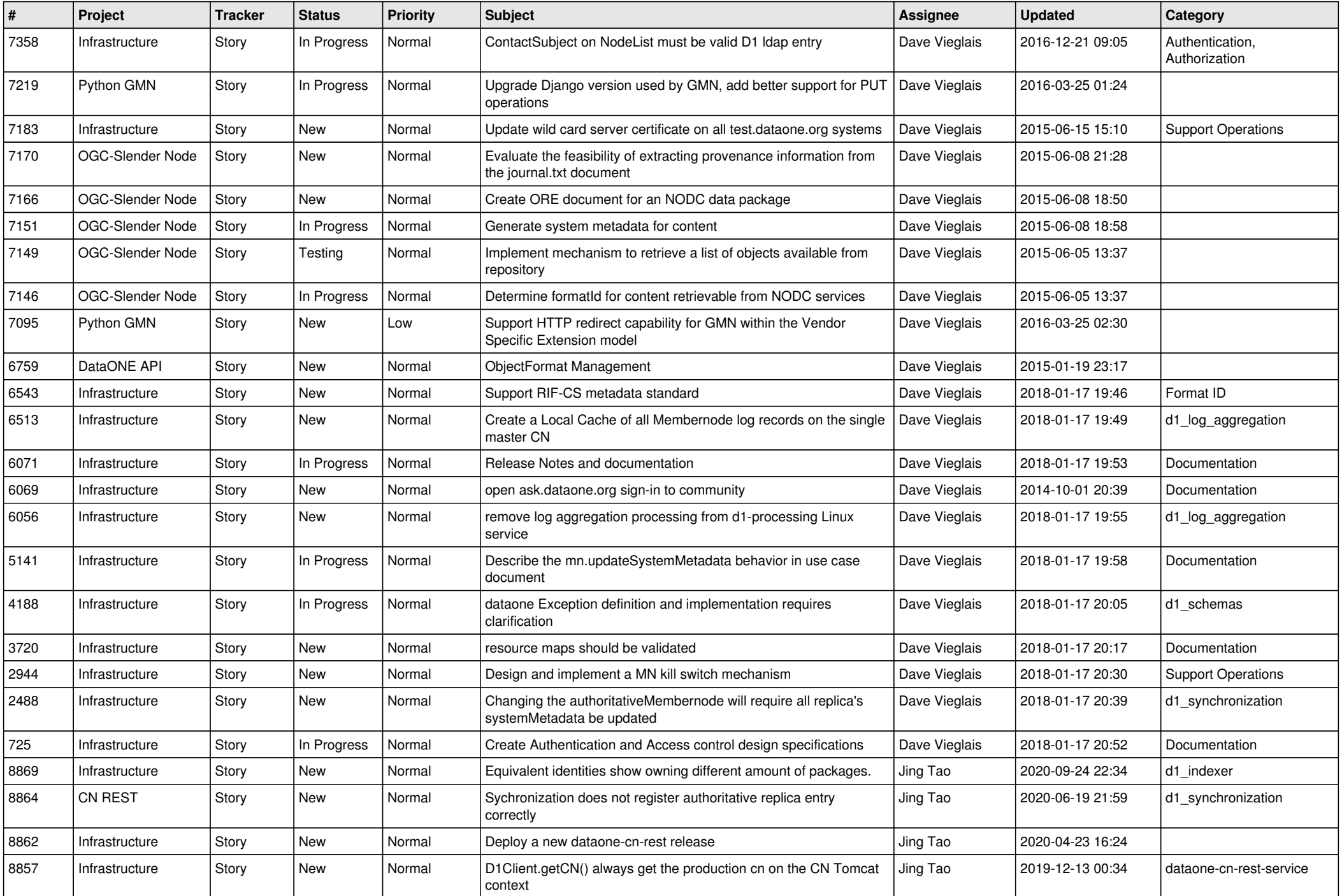

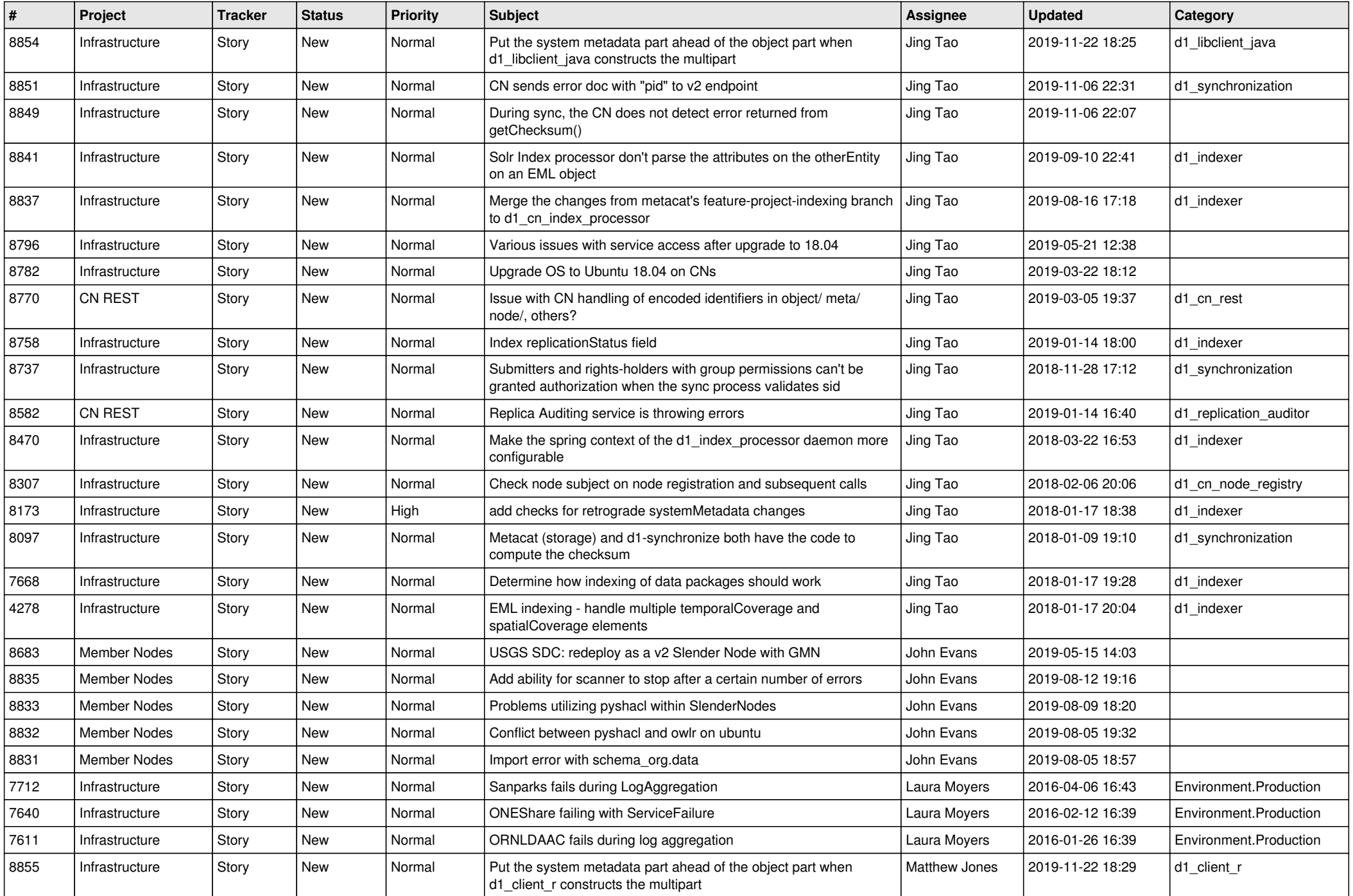

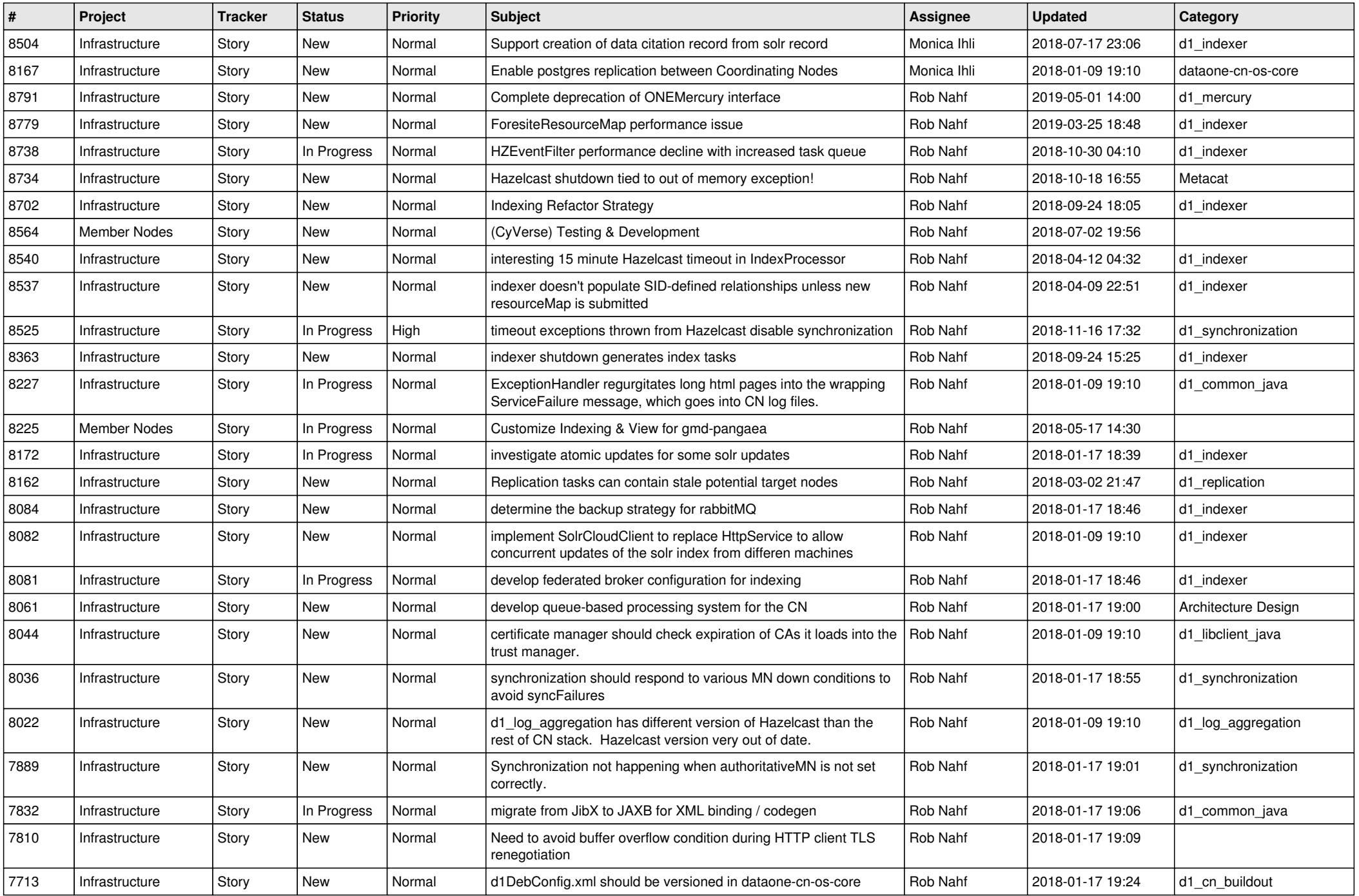

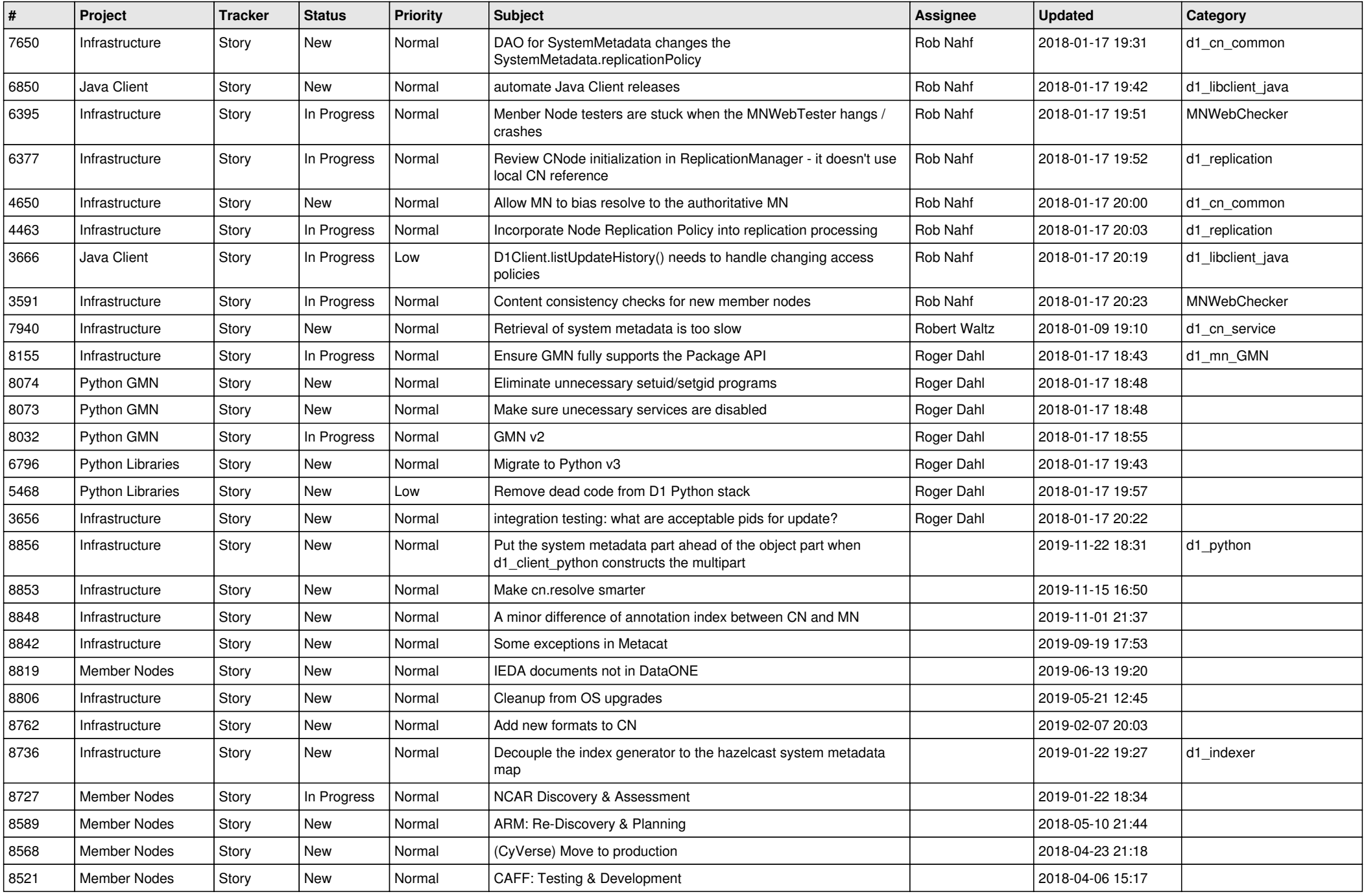

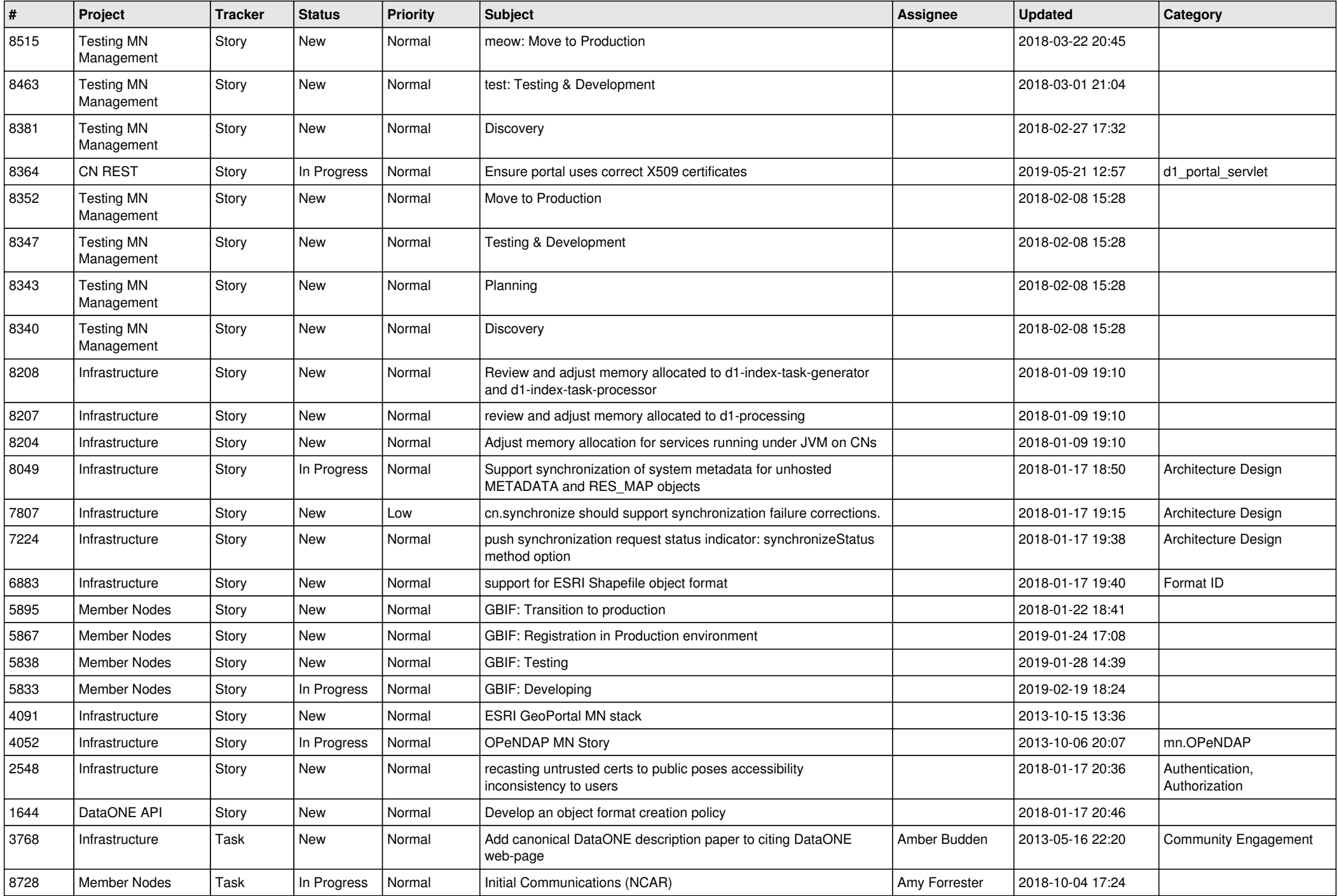

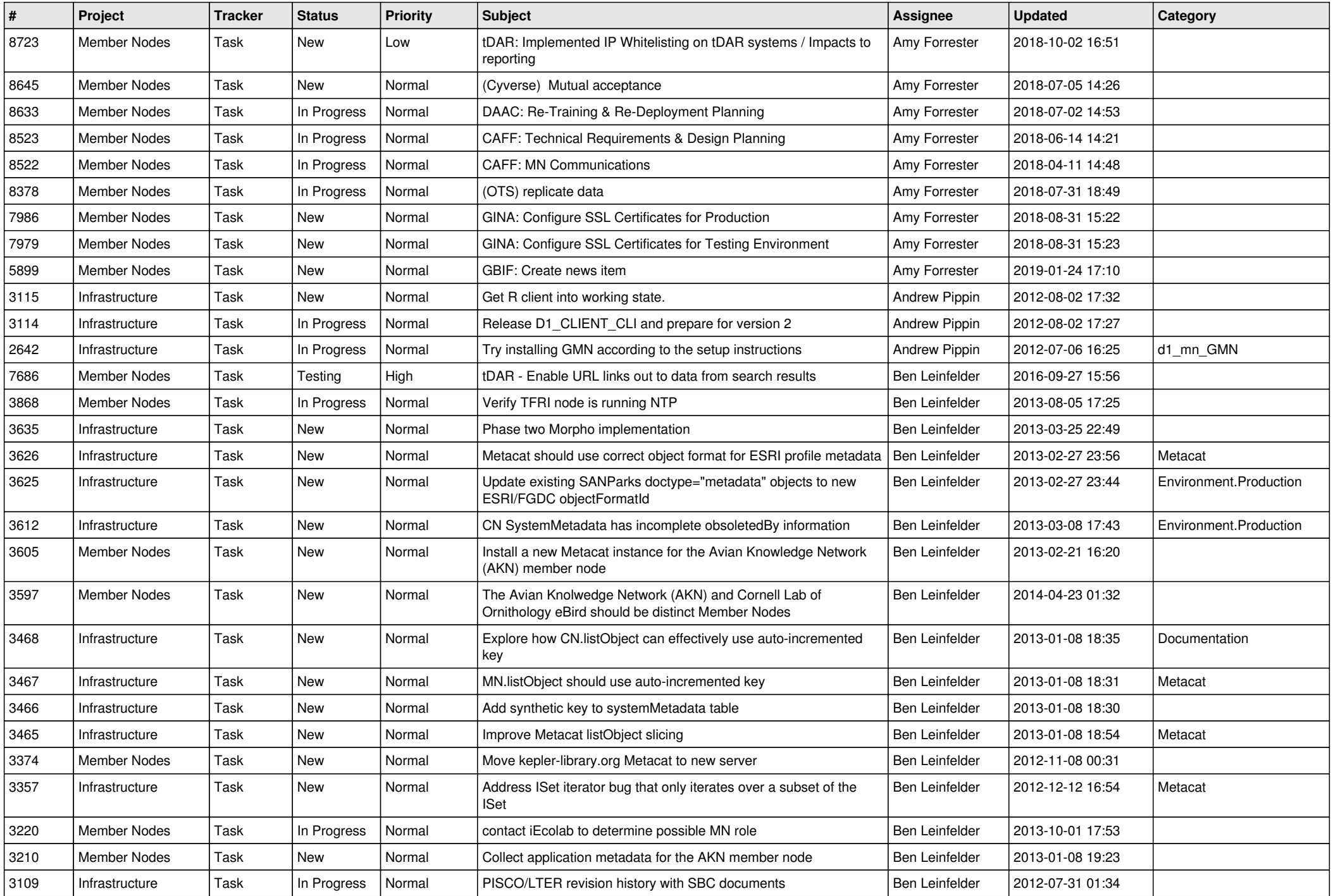

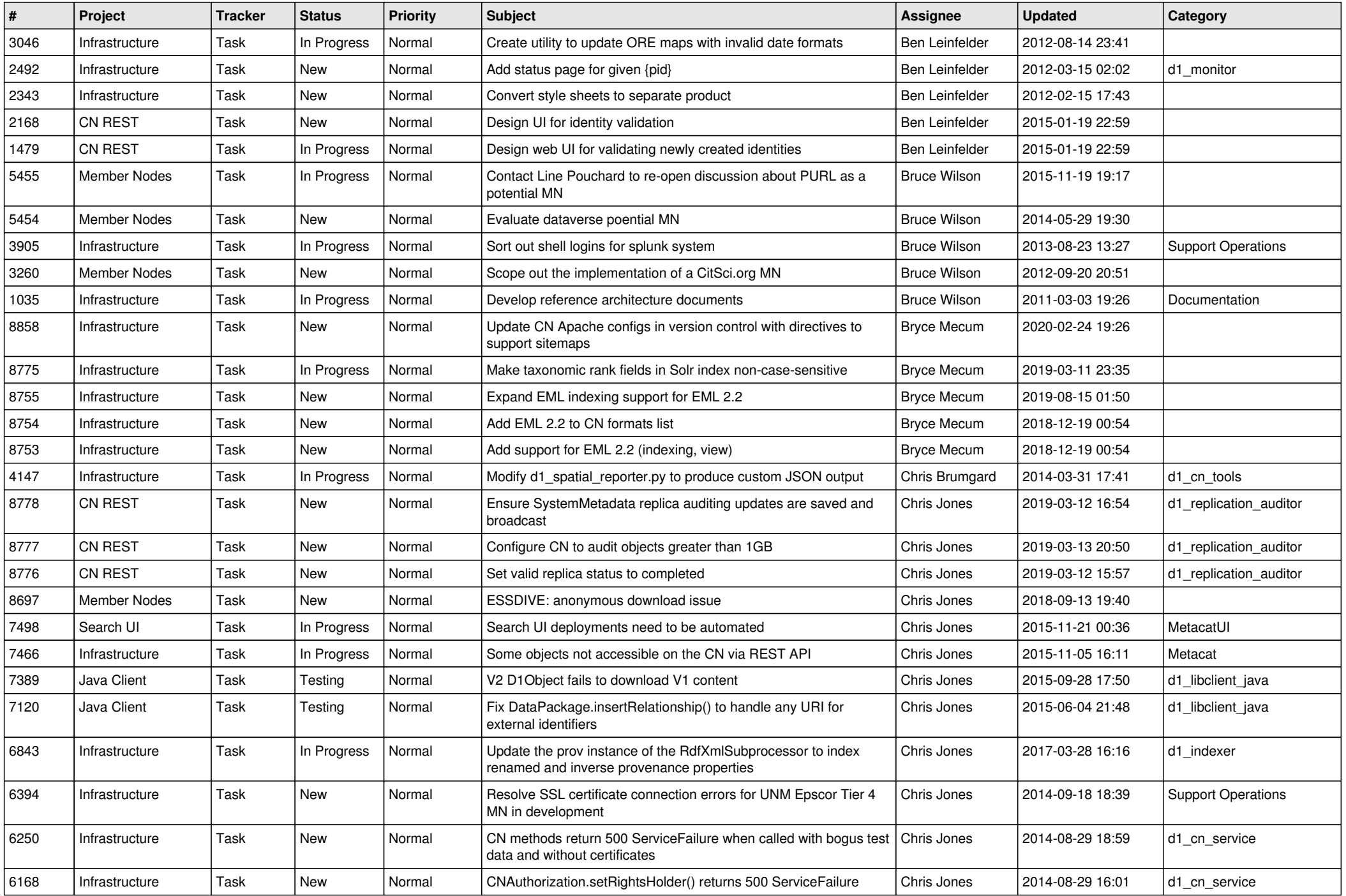

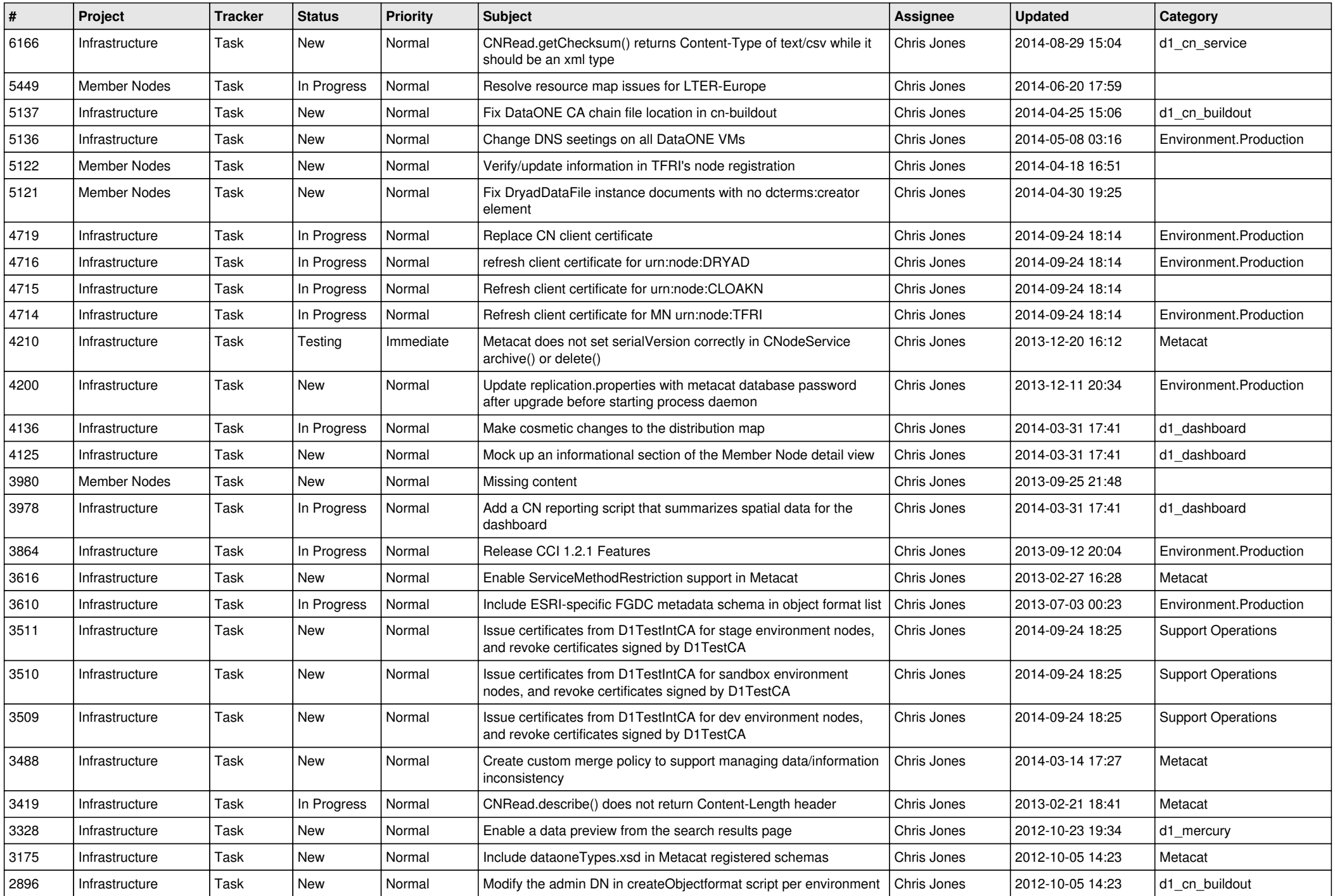

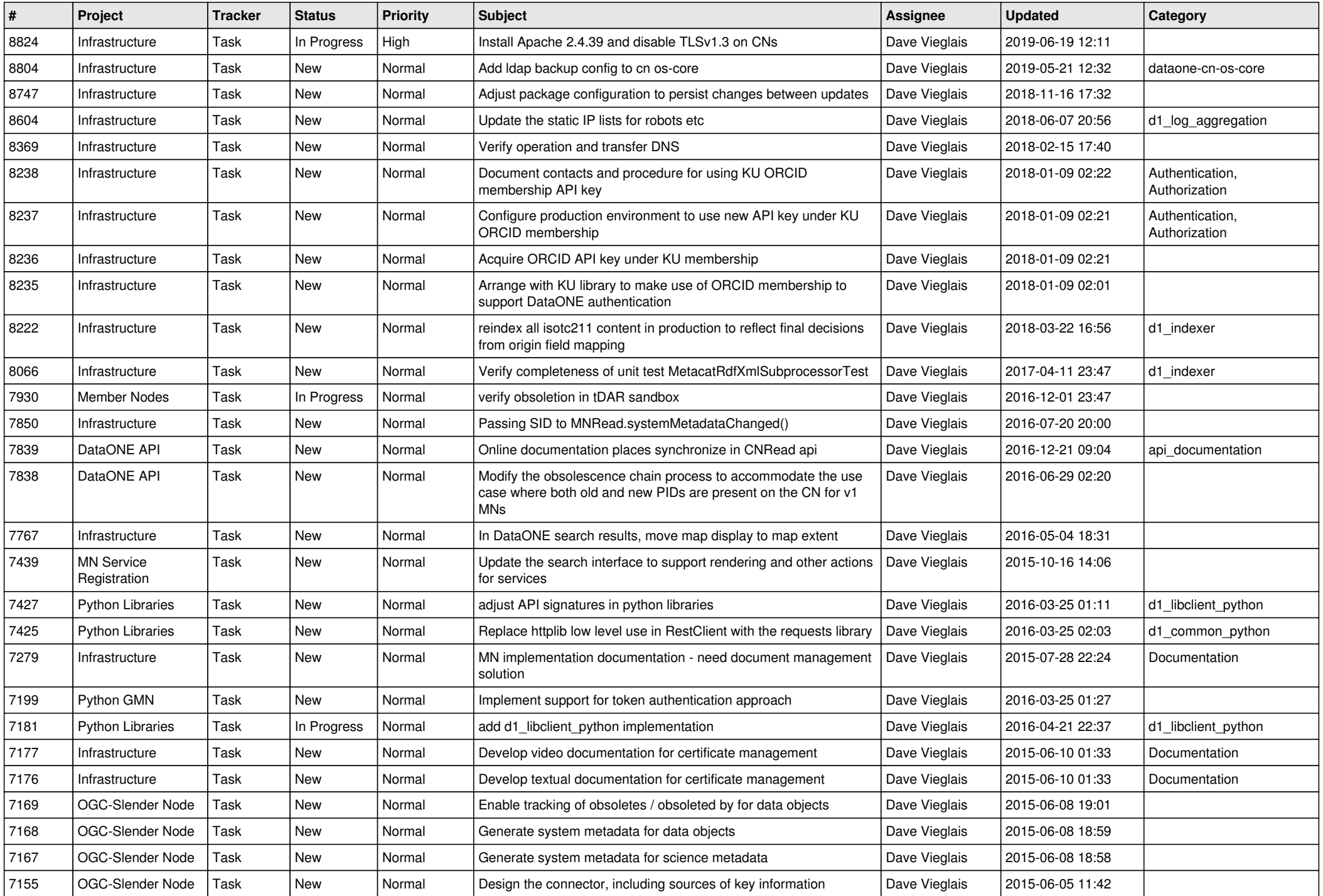

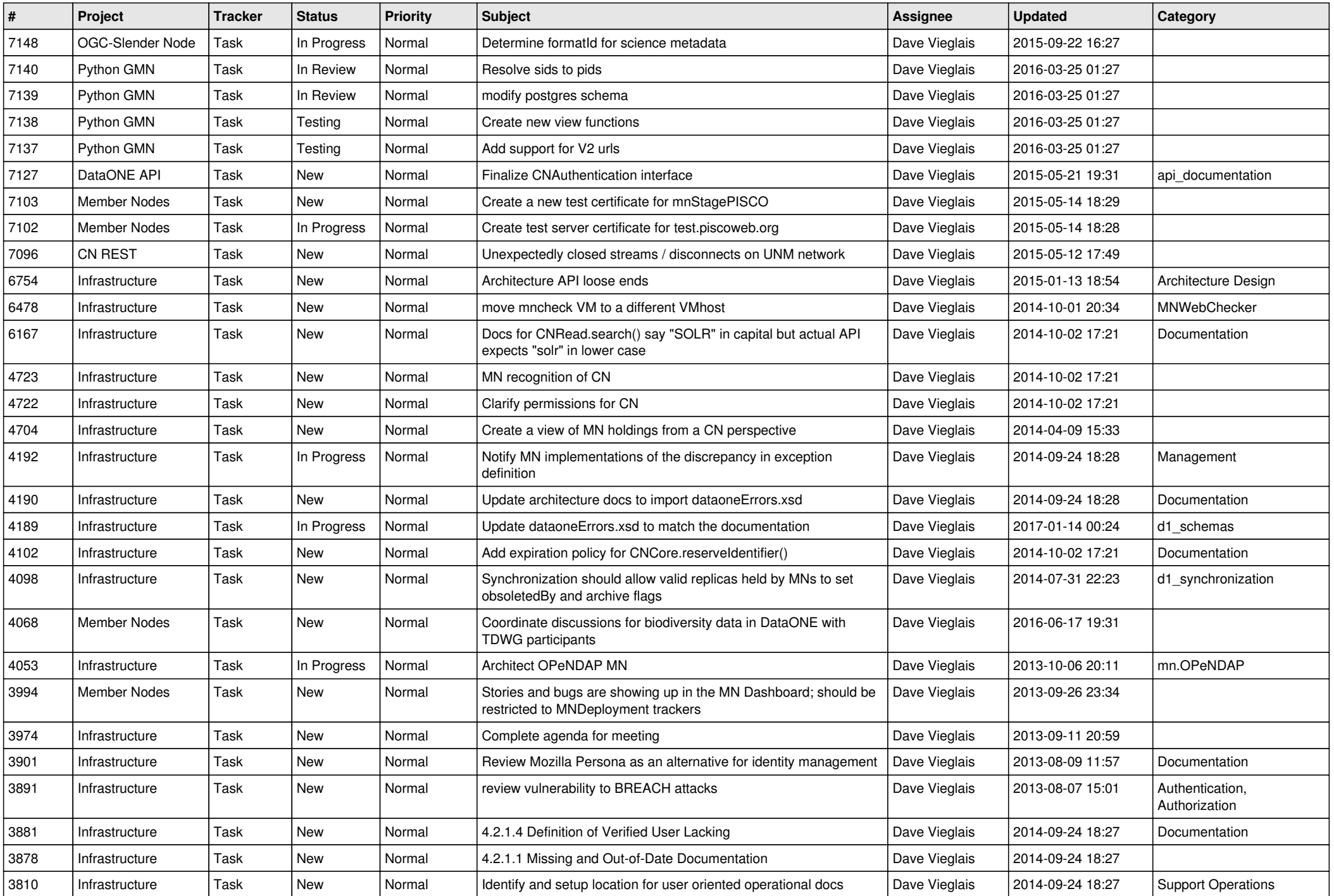

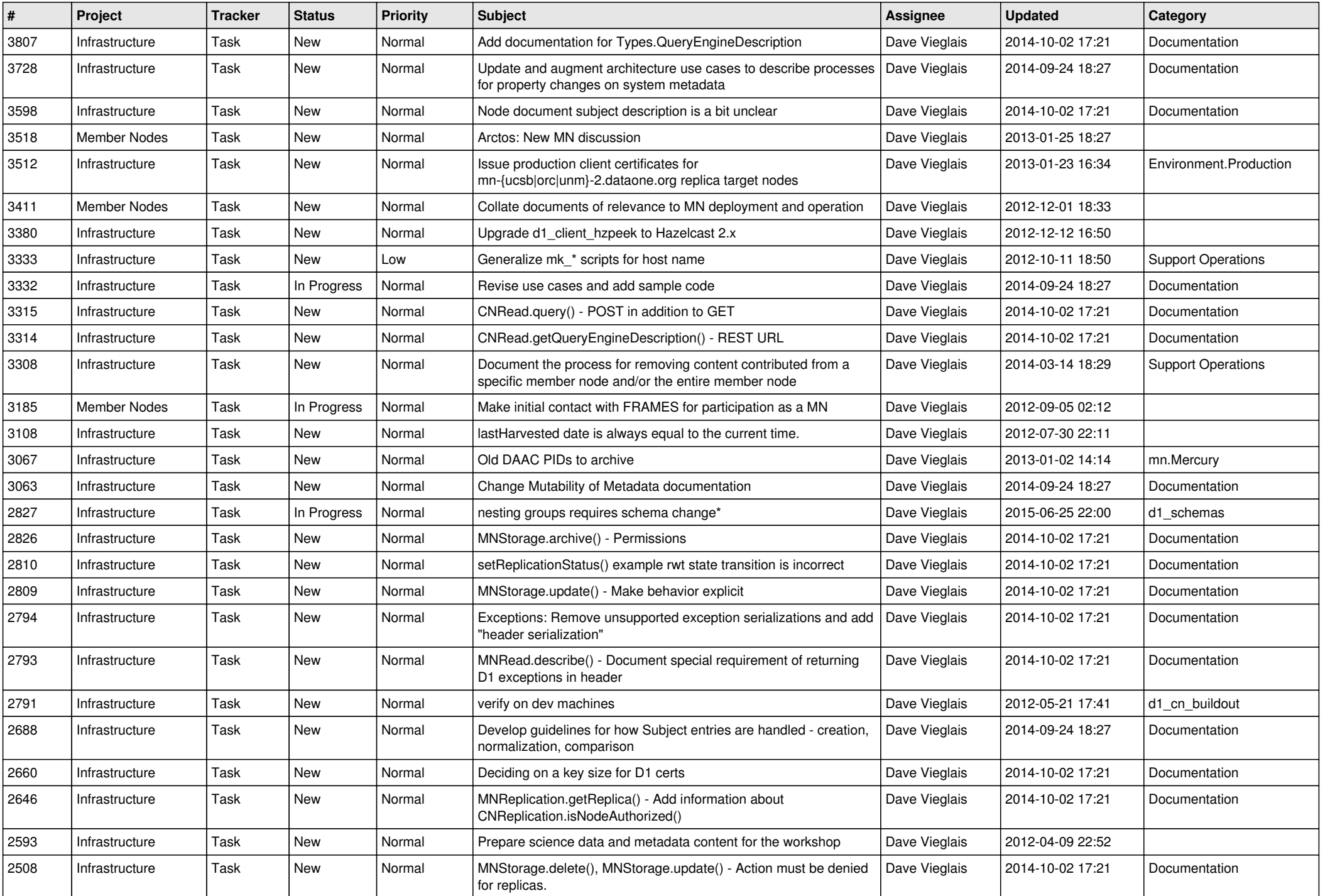

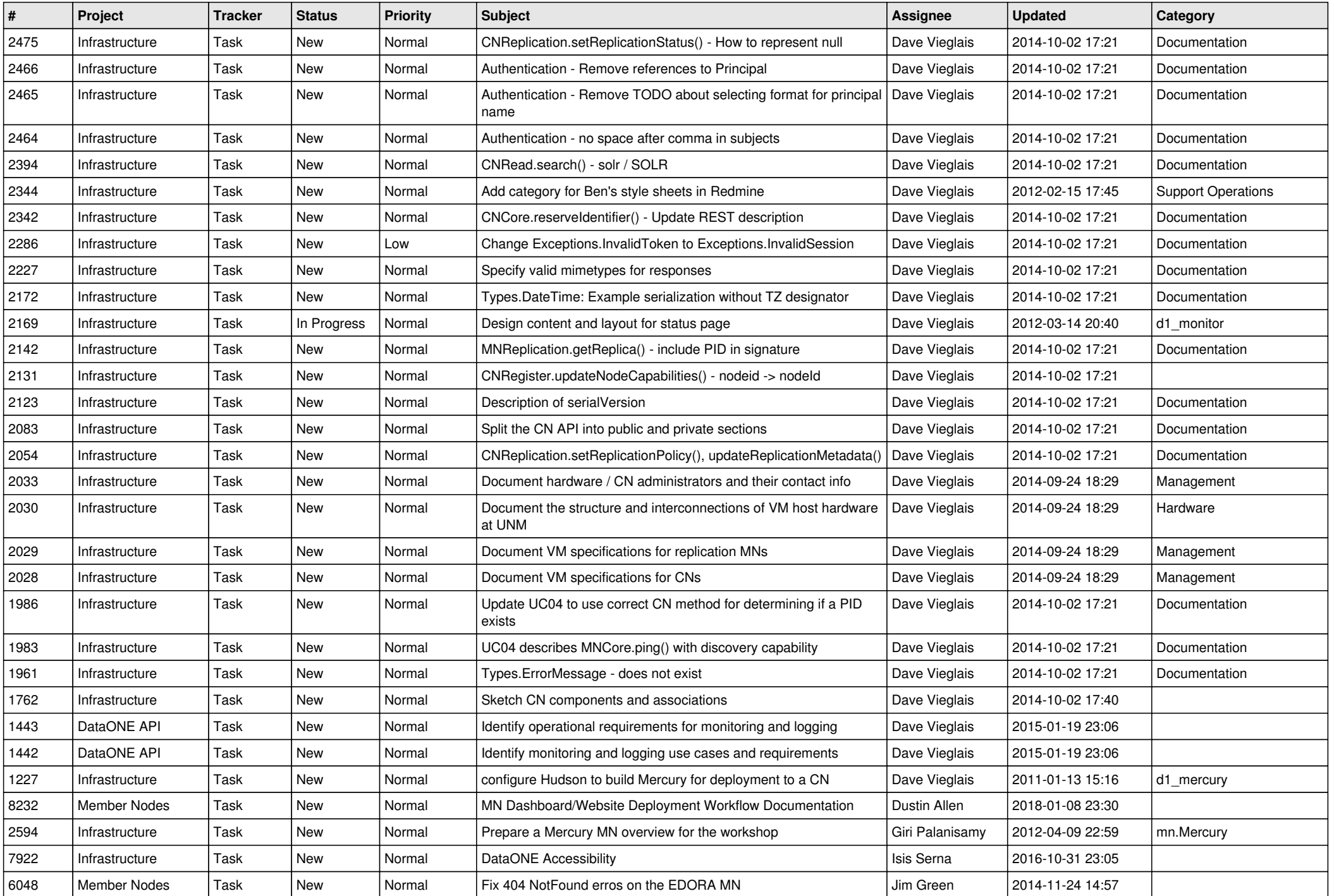

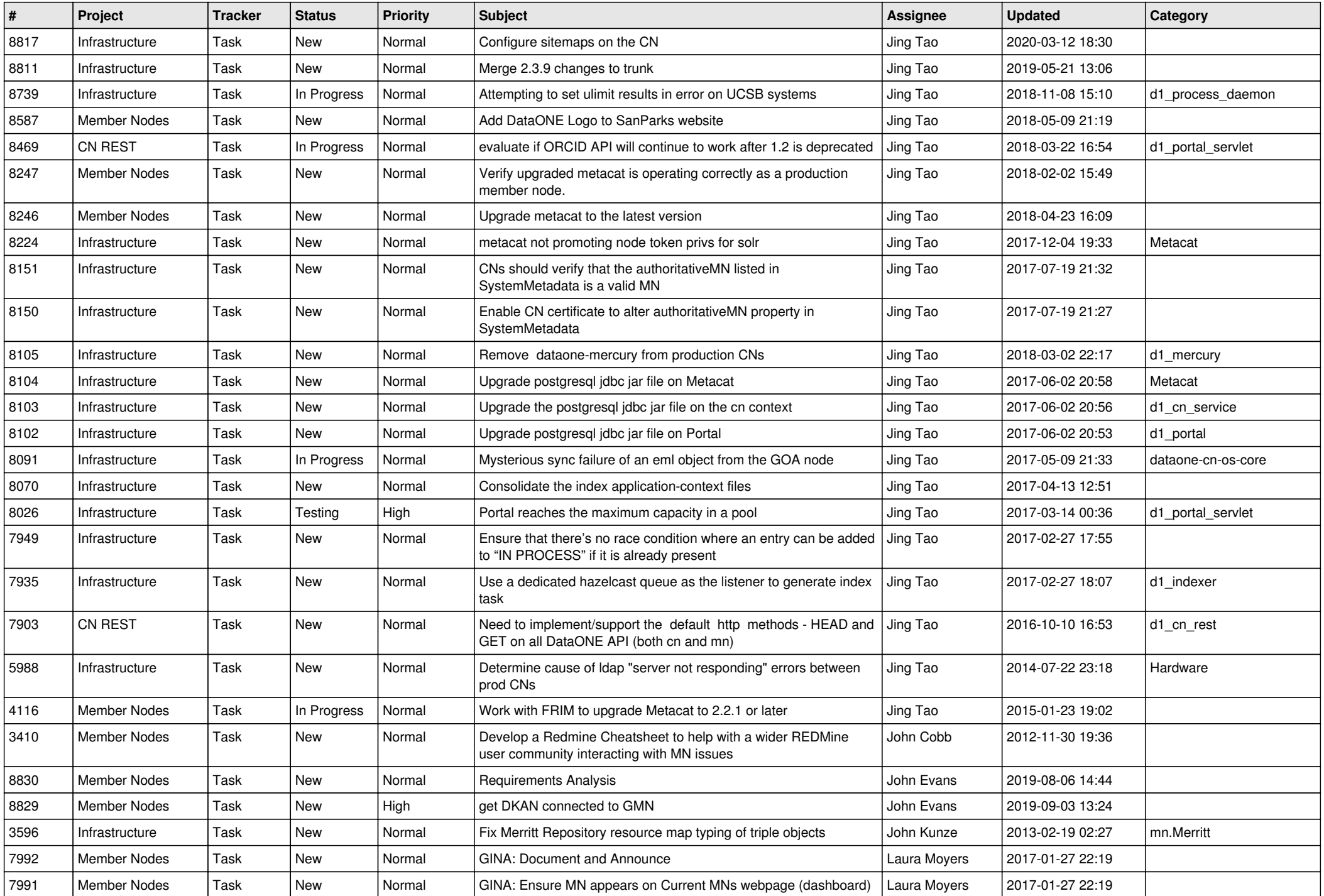

![](_page_14_Picture_551.jpeg)

![](_page_15_Picture_575.jpeg)

![](_page_16_Picture_557.jpeg)

![](_page_17_Picture_557.jpeg)

**...**